## **Załącznik nr 3 do SWZ**

## **FORMULARZ RZECZOWO – CENOWY ZP/87/055/U/23**

## **I. Wykonywanie przeglądów serwisowych agregatów chłodniczych, central wentylacyjnych, nawilżaczy, klimatyzatorów oraz wentylatorów w budynkach Politechniki Gdańskiej**

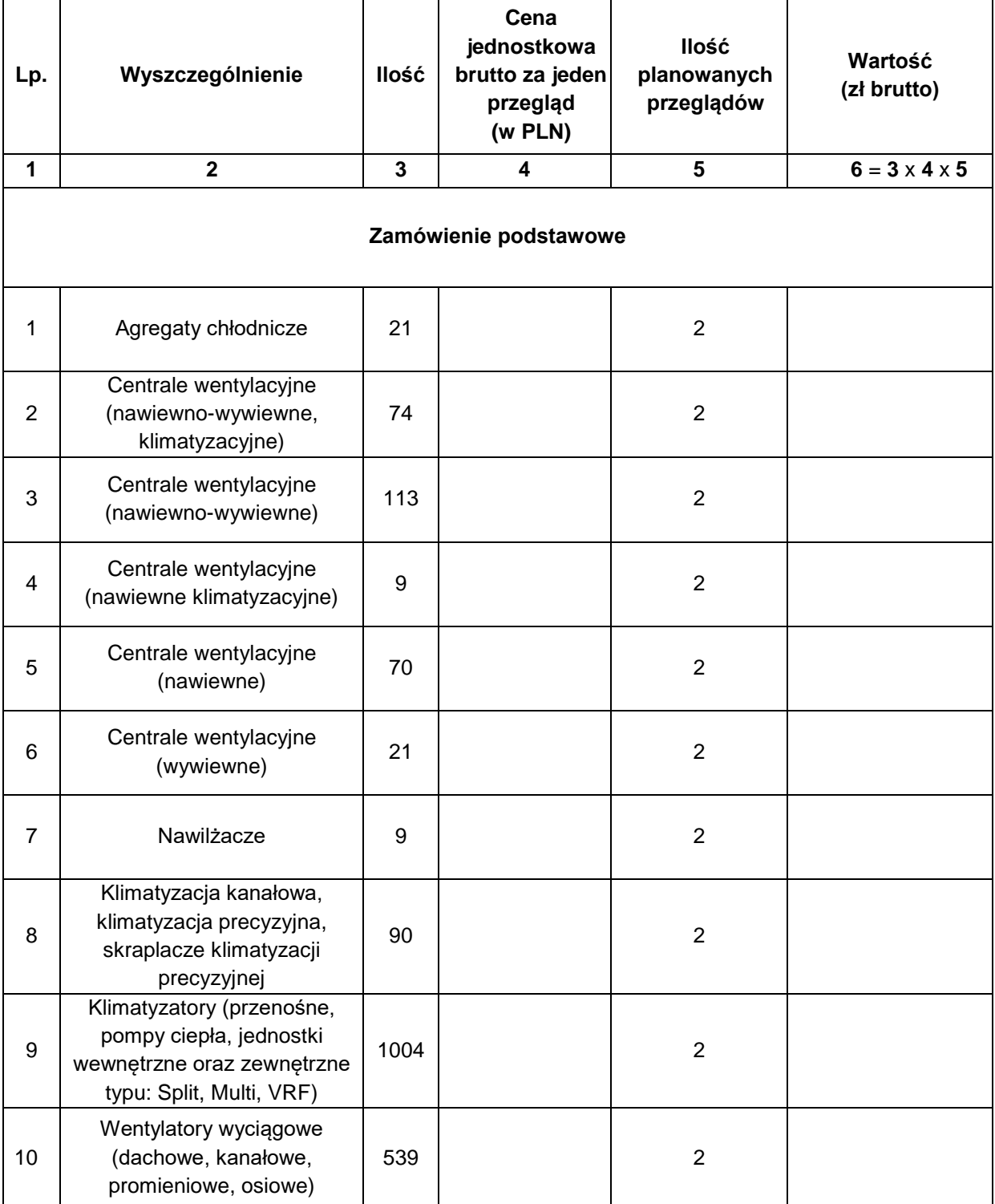

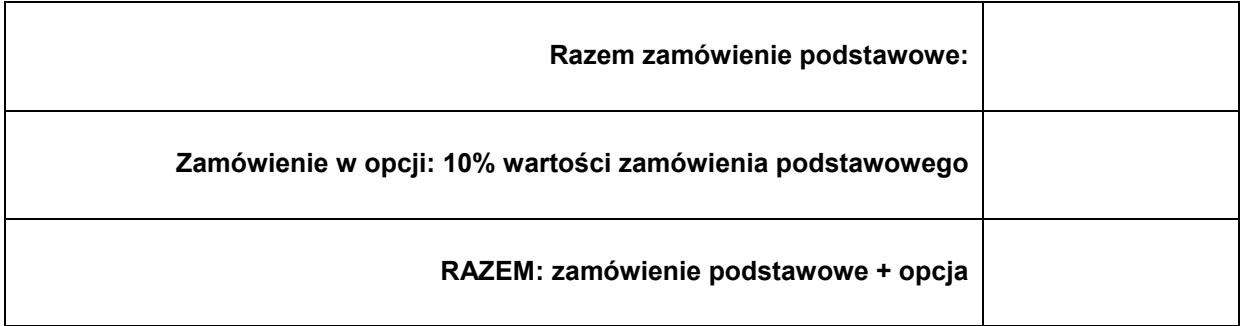

## **II. Wykonywanie napraw**

Zamówienie podstawowe :

Stawka roboczogodziny za naprawy netto: ……………………………. zł/godz. + wartość podatku ………………… = brutto: …………….. zł/godz. (słownie: ........................................................................................................................ zł/godz.),

Zamawiający szacuje, że łączny czas napraw w trakcie trwania umowy wyniesie ok. 900 roboczogodzin. Szacowany koszt części zamiennych wyniesie: 172 200 zł brutto (140 000 zł netto).

Wartość oferty za zakres podstawowy wykonywania napraw brutto:

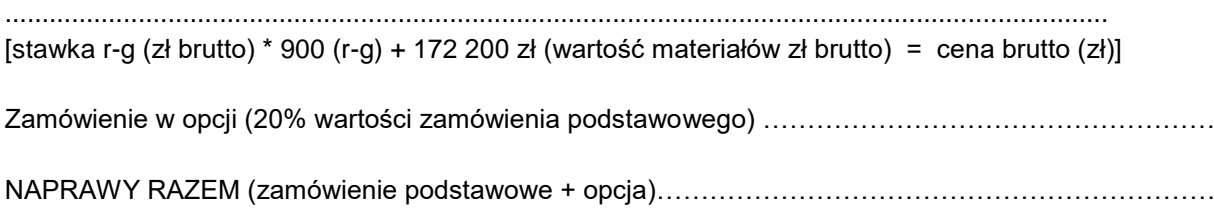

*Dokument należy podpisać kwalifikowanym podpisem elektronicznym lub podpisem zaufanym lub podpisem osobistym*